$<<$ Photoshop CS5.1

- 13 ISBN 9787111378709
- 10 ISBN 7111378709

出版时间:2012-7

页数:328

字数:534000

extended by PDF and the PDF

http://www.tushu007.com

, tushu007.com

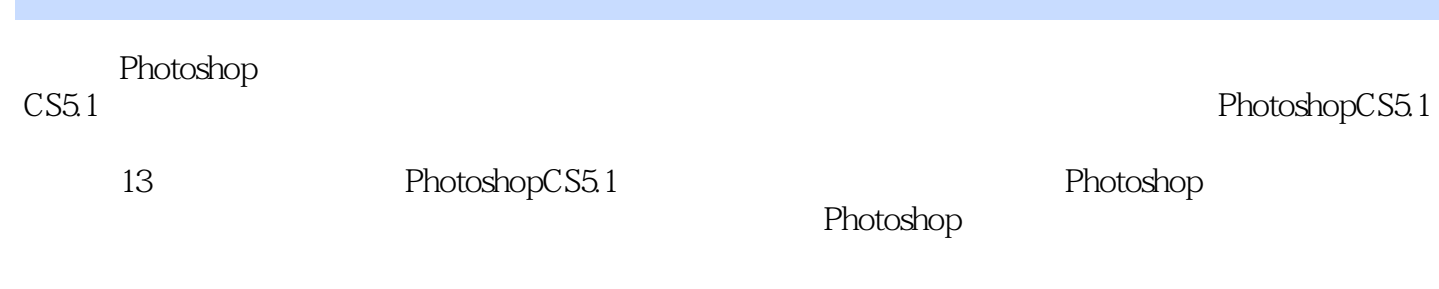

Photoshop<br>CS5.1

 $\text{CS5.1}\qquad \qquad \text{Photoshop}$  $\mathop{\rm Photoshop}\nolimits$ 

, tushu007.com

#### $<<$ Photoshop CS5.1 $>>$

1 PhotoshopCS5.1 1.1 Photoshop $C\overline{S}51$ Photoshop $C$ S5.1 PhotoshopCS5.1  $PhotoshopCS5.1$ PhotoshopCS5.1 PhotoshopCS5.1  $1.2$ 

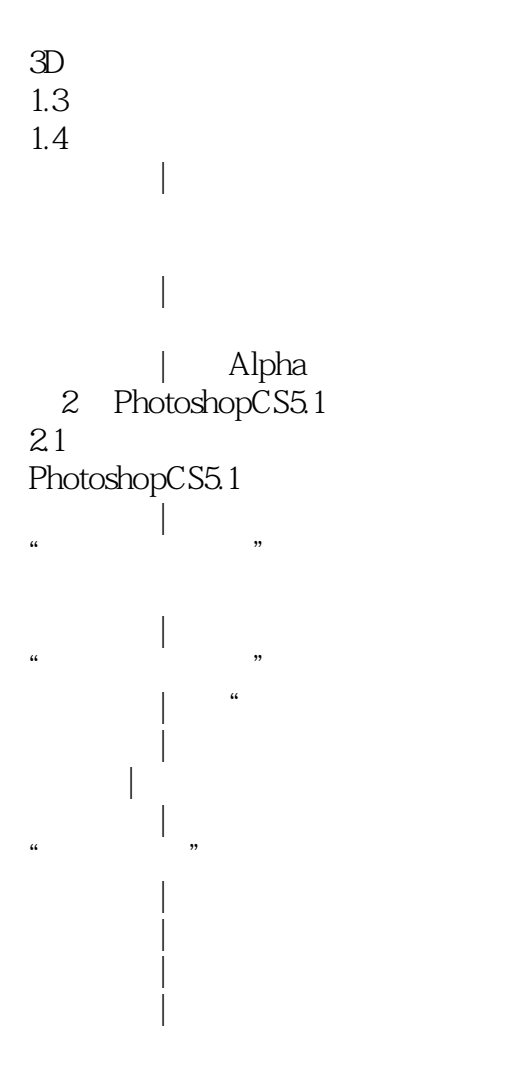

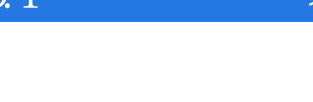

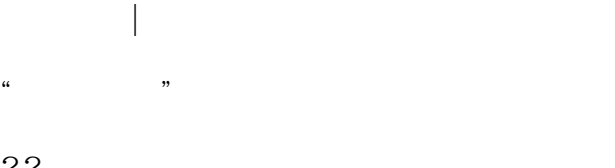

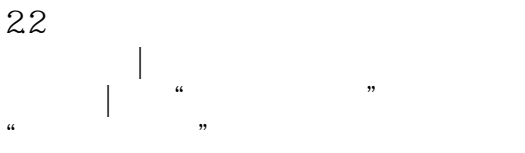

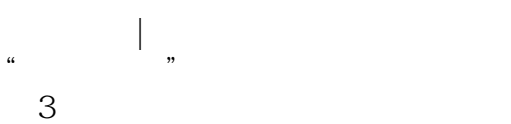

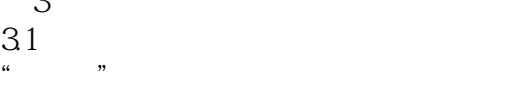

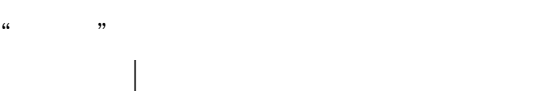

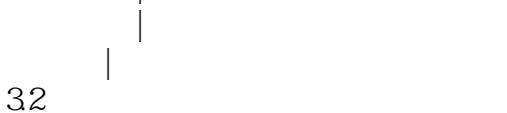

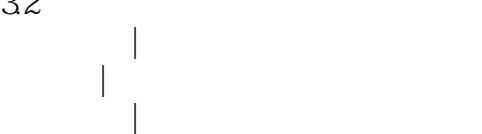

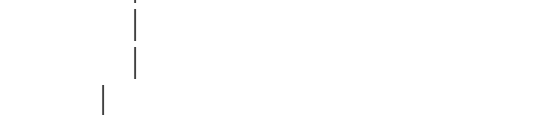

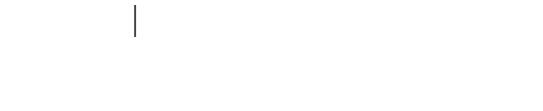

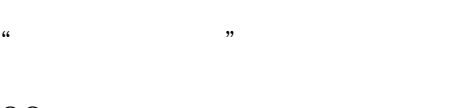

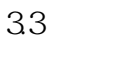

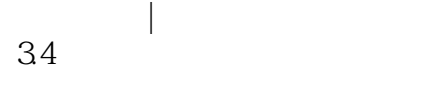

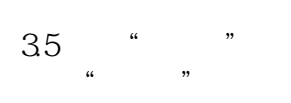

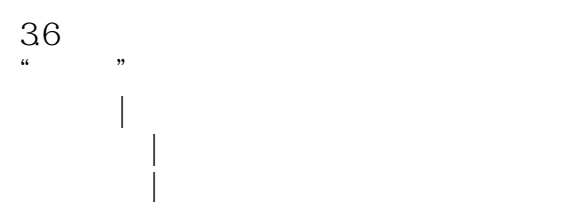

 $4<sub>1</sub>$ 4.1

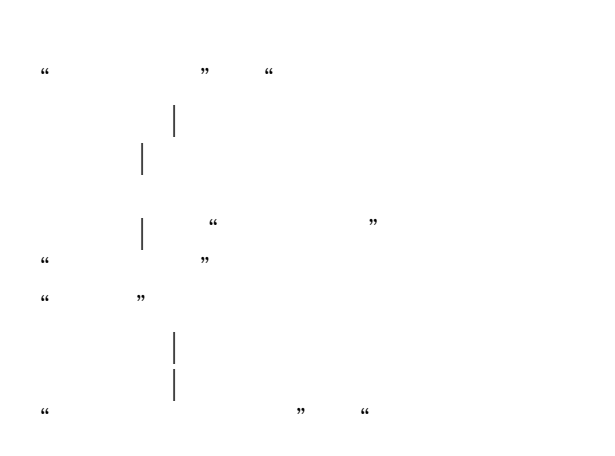

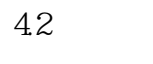

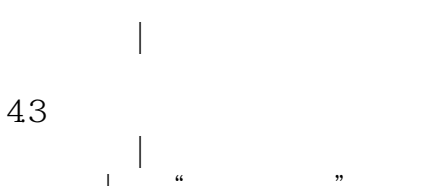

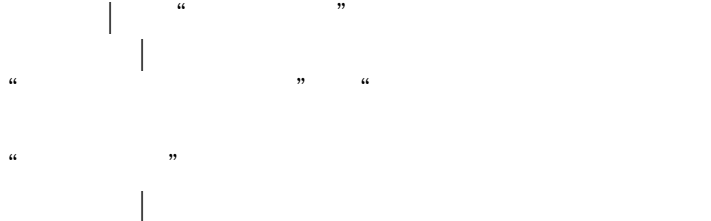

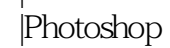

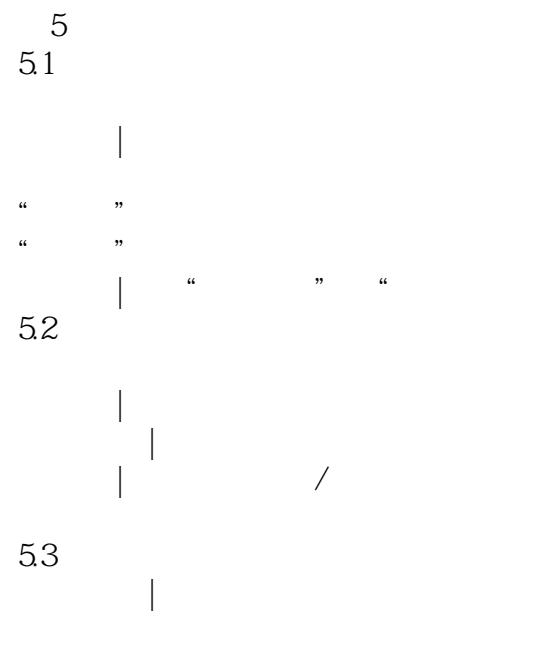

 $54$ 

## <<Photoshop CS5.1 >>>

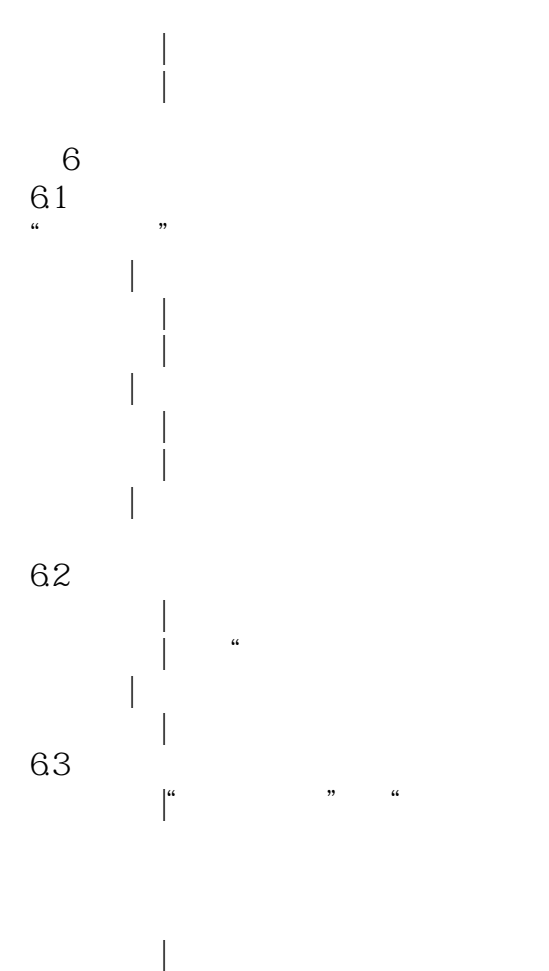

photoshop

 $7$ 7.1 Photoshop

一点通|保护图像的"调整"图层

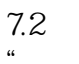

- "
- "自动对比度"命令 "

- $7.3$   $8.3$  $\frac{a}{a}$  and  $\frac{a}{a}$  are  $\frac{a}{a}$
- "<br>"Contract the monomediate of the monomediate state of the monomediate state of the monomediate state of the mo<br>"Contract the monomediate state of the monomediate state of the monomediate state of the monomediate state of
- "<br>"https://www.file.com/  $\frac{a}{a}$  and  $\frac{a}{a}$  and  $\frac{a}{a}$  and  $\frac{a}{a}$
- "
- "
- " a "metal" e "metal" e "metal" e "metal" e "metal" e "metal" e "metal" e "metal" e "metal" e "metal" e "metal" e "m<br>"metal" e "metal" e "metal" e "metal" e "metal" e "metal" e "metal" e "metal" e "metal" e "metal" e "meta
- "

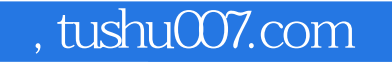

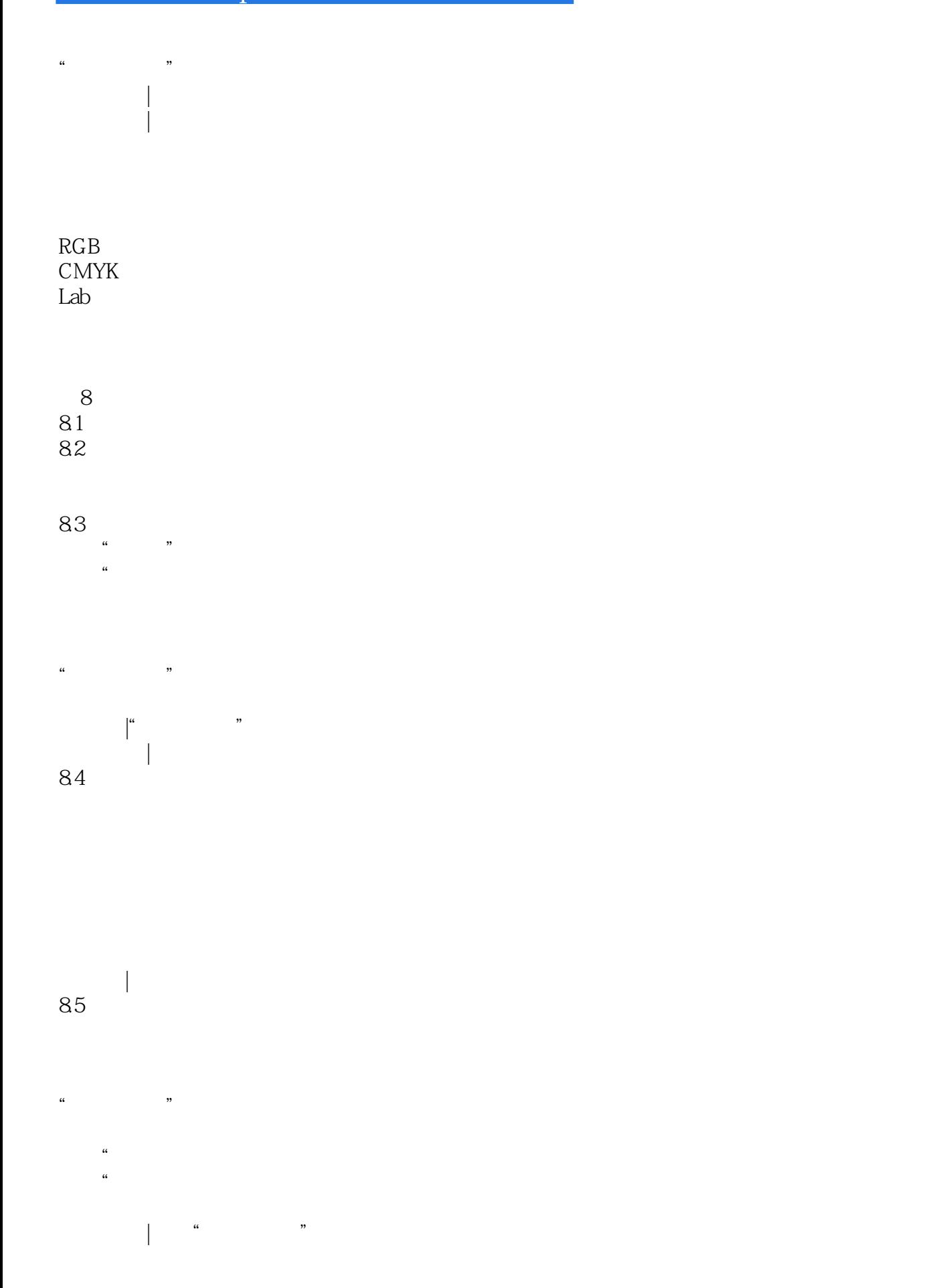

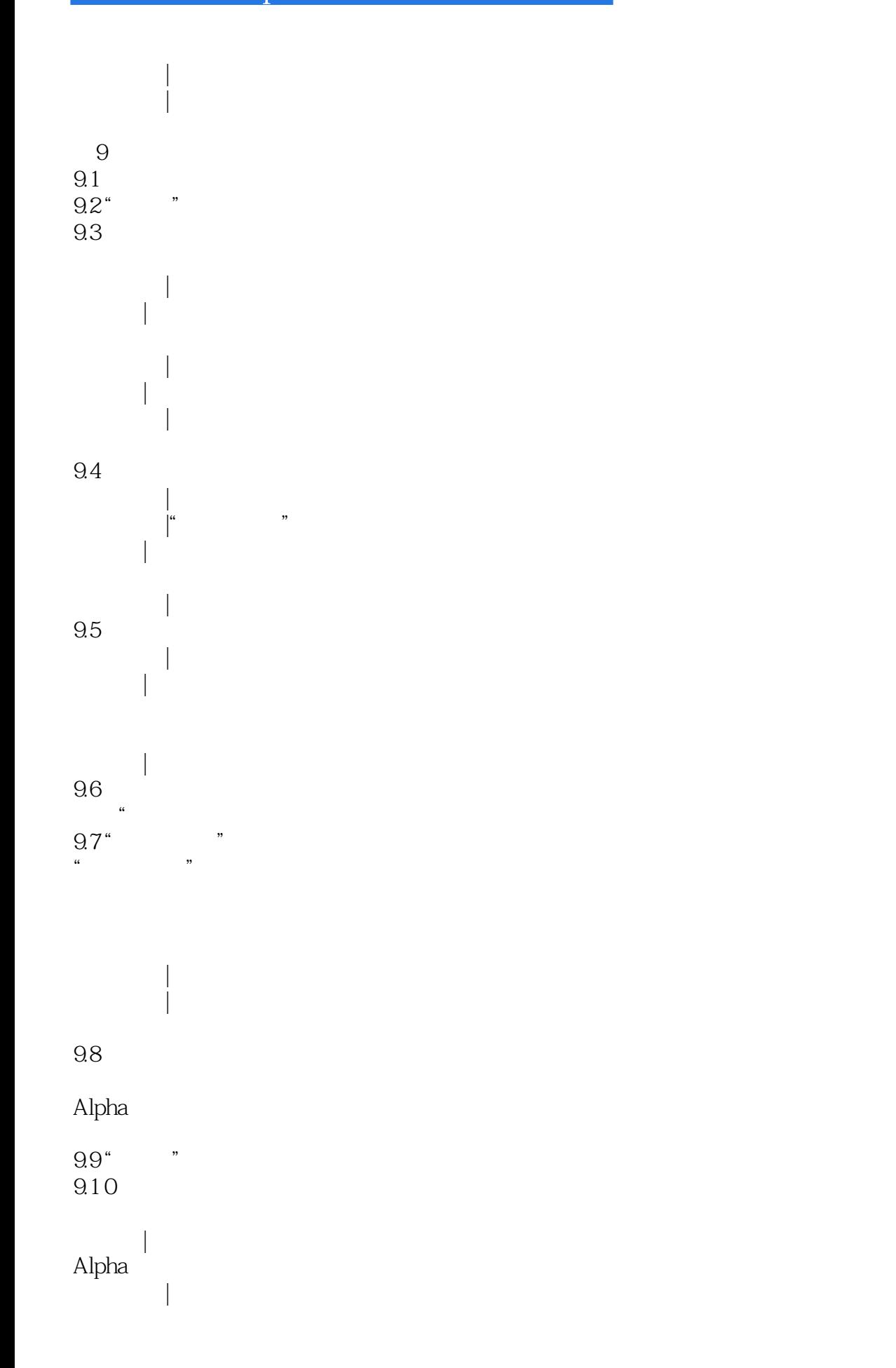

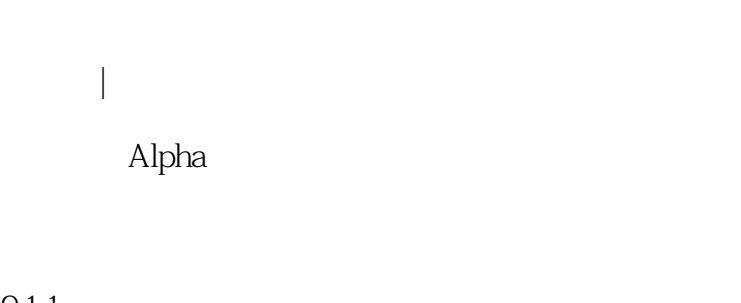

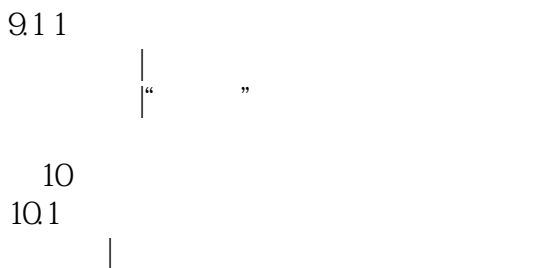

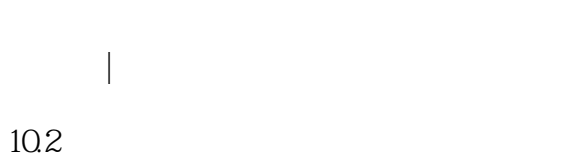

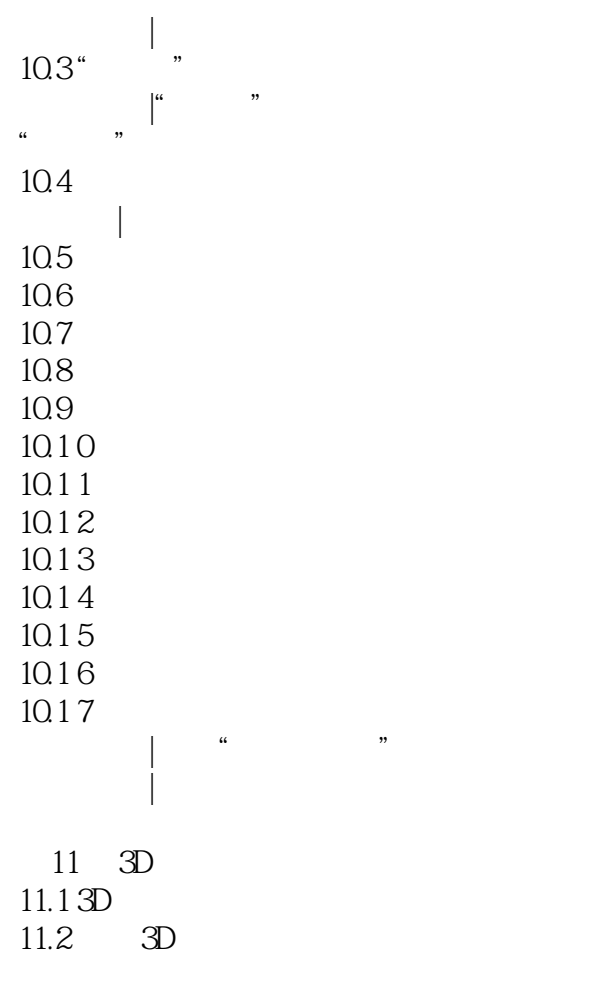

移动3D相机

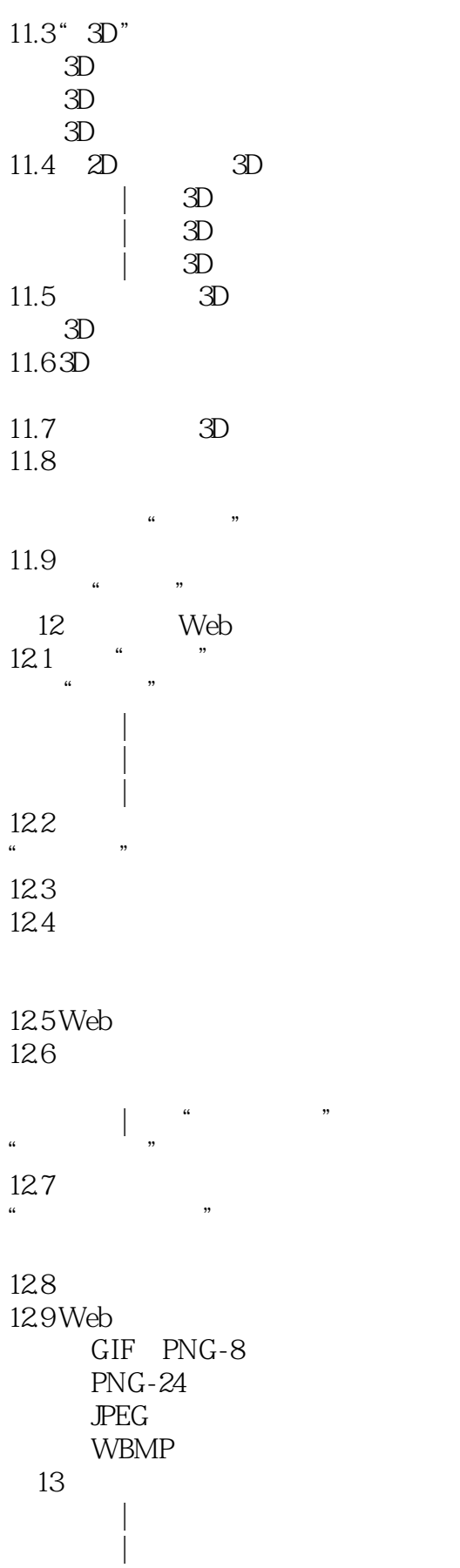

## <<Photoshop CS5.1 >>>

- 项目实战|海洋插画 项目实战|激情夏日海报
- 项目实战|食品宣传页
- 用"快速选择"工具抠像
- 
- "
- 
- 使用"画笔工具"绘制唇彩
- $\mu$  and  $\mu$  and  $\mu$  and  $\mu$  and  $\mu$  and  $\mu$  and  $\mu$  and  $\mu$  and  $\mu$  and  $\mu$  and  $\mu$  and  $\mu$  and  $\mu$  and  $\mu$  and  $\mu$  and  $\mu$  and  $\mu$  and  $\mu$  and  $\mu$  and  $\mu$  and  $\mu$  and  $\mu$  and  $\mu$  and  $\mu$  and  $\mu$
- ", "
- "<sup>2</sup>"
- $\mu$  and  $\mu$  and  $\mu$  and  $\mu$  and  $\mu$  and  $\mu$  and  $\mu$  and  $\mu$  and  $\mu$  and  $\mu$  and  $\mu$  and  $\mu$  and  $\mu$  and  $\mu$  and  $\mu$  and  $\mu$  and  $\mu$  and  $\mu$  and  $\mu$  and  $\mu$  and  $\mu$  and  $\mu$  and  $\mu$  and  $\mu$  and  $\mu$
- $\frac{1}{2}$   $\frac{1}{2}$   $\frac{1}{2}$
- "
- "<br>"https://www.file.com/

"

- "
- "
- 使用"磁性钢笔工具

 $<<$ Photoshop CS5.1 $>>$ 

 $3D$ 

- 制作3D酒瓶
	- 制作3D明信片  $3D$
	-

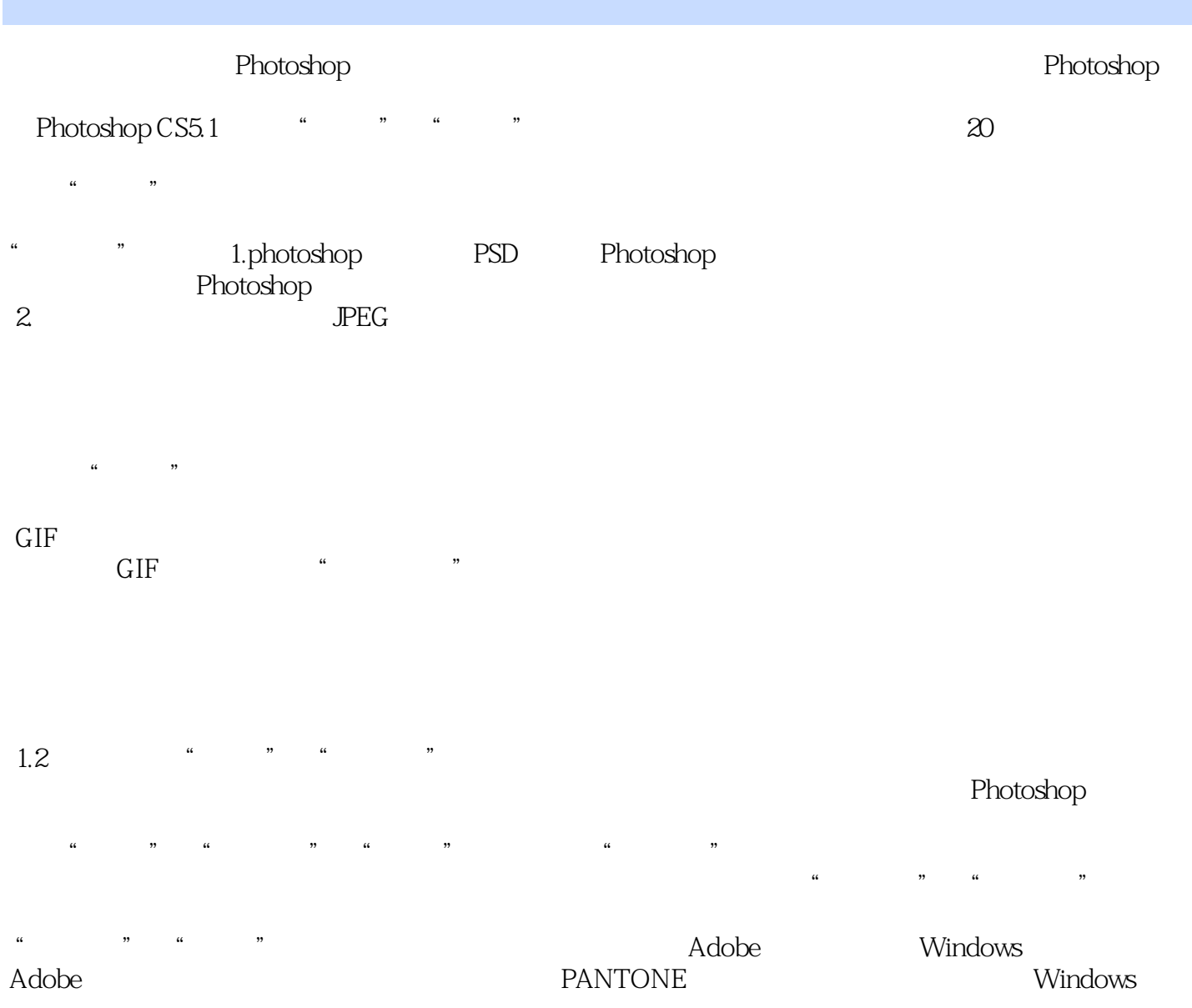

, tushu007.com

#### <<Photoshop CS5.1 >>>

Photoshop CS5.1 (a) Photoshop<br>Photoshop 0S5 1

Photoshop OS5.1 PhotoshoD 0S5.1

Photoshop CS5 1<br>CS5 1 ,使得《Photoshop CS5.1中文版从入门到精通(超值创意版)》更加适合读者的学习和使用。  $Photoshop$  CS5.1 Photoshop

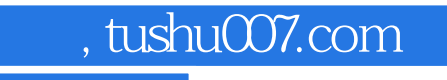

本站所提供下载的PDF图书仅提供预览和简介,请支持正版图书。

更多资源请访问:http://www.tushu007.com